### Subnetting

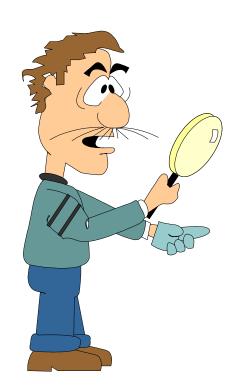

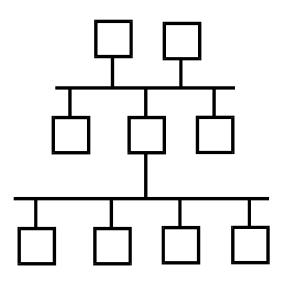

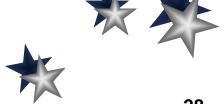

### Subnetting: Why???

- Network has exceeded limits of a single LAN and run out of IP Addresses
- Isolate traffic of a specific node or group of nodes
- Divide a network into logical segments
- Improve throughput of network

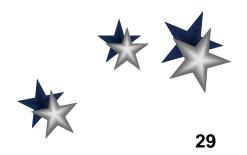

#### Subnetting: Definition

- An optional addressing scheme that allows you to partition the host address portion of an IP address into discrete subnetworks
- Implemented by the keywords netmask or subnet mask which identifies the bits used to mask out the network portion of the IP Address
- Network portion is always masked out by using binary 1's

### Subnetting: Binary

 $2^0 = 1$ 

 $2^1 = 2$ 

 $2^2 = 4$ 

 $2^3 = 8$ 

 $2^4 = 16$ 

 $2^5 = 32$ 

 $2^6 = 64$ 

 $2^7 = 128$ 

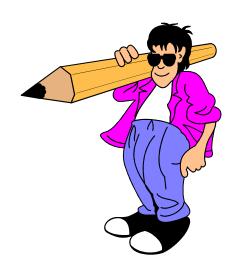

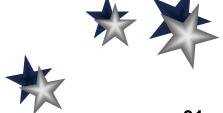

#### **Subnetting: Default Class A Netmask**

#### Class A Network

Default netmask = 255.0.0.0

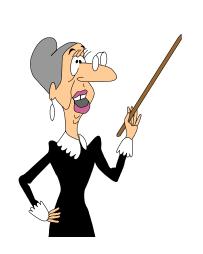

14.23.190.4

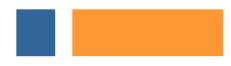

network host portion portion

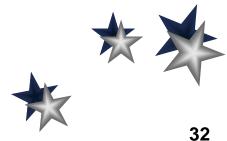

#### Subnetting: Default Class B Netmask

#### **Class B Network**

**Default netmask = 255.255.0.0** 

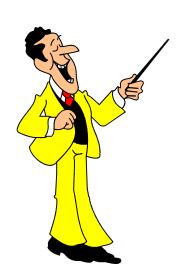

142.23.190.4

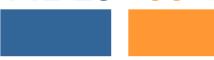

network host portion

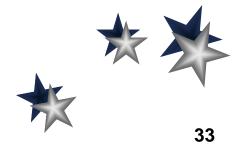

#### Subnetting: Default Class C Netmask

#### **Class C Network**

Default netmask = 255.255.255.0

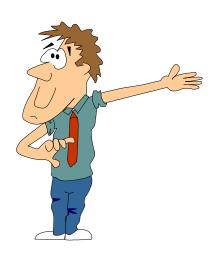

212.23.190.4

network host
portion portion

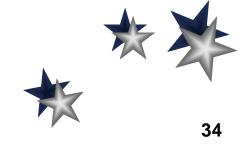

- Subnets for a netmask are determined by working with the subnet field bits (those that extend into the node address portion of the IP address)
- The following example illustrates a node in a network with an IP address of 212.23.190.98 and a netmask of 255.255.255.224
- The subnet value field bits are 224

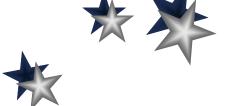

Convert the 224 subnet field to binary

$$224 = 11100000$$

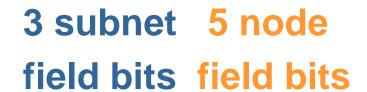

$$2^7 + 2^6 + 2^5 = 32 + 64 + 128 = 224$$

- The subnet field extends into the first three bits of the node potion of the IP address
- Five bits remain for the node portion.

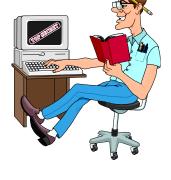

#### 224 = 11100000

- All 0's or all 1's are not allowed for the subnet field
- All 0's for the node field is reserved for the subnet (network) address
- All 1's for the node field is reserved for the subnet (broadcast) address

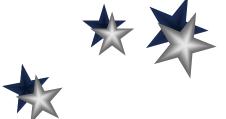

| Subnet   | Value | Subnet         | Hosts IP             | Broadcast      |
|----------|-------|----------------|----------------------|----------------|
| Field    |       | Address        | Address              | Address        |
|          |       |                |                      |                |
| 0000000  | 0     | 212.23.190.0   | 212.23.190.1 - 30    | 212.23.190.31  |
| 00100000 | 32    | 212.23.190.32  | 212.23.190.33 - 62   | 212.23.190.63  |
| 01000000 | 64    | 212.23.190.64  | 212.23.190.65 - 94   | 212.23.190.95  |
| 01100000 | 96    | 212.23.190.96  | 212.23.190.97 - 126  | 212.23.190.127 |
| 10000000 | 128   | 212.23.190.128 | 212.23.190.129 - 158 | 212.23.190.159 |
| 10100000 | 160   | 212.23.190.160 | 212.23.190.161 - 190 | 212.23.190.191 |
| 11000000 | 192   | 212.23.190.192 | 212.23.190.193 - 222 | 212.23.190.223 |
| 11100000 | 224   | 212.23.190.224 | 212.23.190.225 - 254 | 212.23.190.255 |

Note: Values in red are not within the valid range

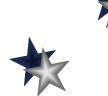

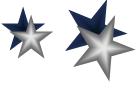

- What are the range and values of the subnets for a node in a network with an IP address of 132.23.190.84 and a netmask of 255.255.192.0
- Let's begin by defining the subnet value field bits => 192

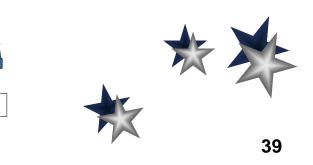

Convert the 192 subnet field to binary

$$192 = 11000000$$

2 subnet 6 node field bits

$$2^7 + 2^6 = 64 + 128 = 192$$

- The subnet field extends into the first two bits of the node potion of the IP address
- Six bits remain for the node portion

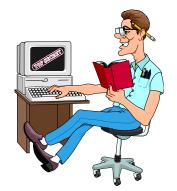

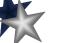

| Subnet   | Value | Subnet  | Hosts IP | Broadcast |
|----------|-------|---------|----------|-----------|
| Field    |       | Address | Address  | Address   |
|          |       |         |          |           |
| 0000000  | 0     |         |          |           |
| 01000000 | 64    |         |          |           |
| 10000000 | 128   |         |          |           |
| 11000000 | 192   |         |          |           |

Let's just fill in the subnet field ...

Remember: Values in red are not within the valid range

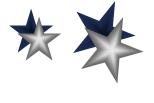

| Subnet   | Value | Subnet       | Hosts IP       | Broadcast      |
|----------|-------|--------------|----------------|----------------|
| Field    |       | Address      | Address        | Address        |
|          |       |              |                |                |
| 0000000  | 0     | 132.23.0.0   | 132.23.0.1 -   | 132.23.63.255  |
|          |       |              | 132.23.63.254  |                |
| 01000000 | 64    | 132.23.64.0  | 132.23.64.1 -  | 132.23.127.255 |
|          |       |              | 132.23.127.254 |                |
| 10000000 | 128   | 132.23.128.0 | 132.23.128.1 - | 132.23.191.255 |
|          |       |              | 132.23.191.254 |                |
| 11000000 | 192   | 132.23.192.0 | 132.23.192.1 - | 132.23.255.255 |
|          |       |              | 132.23.255.254 |                |

Now, let's complete the subnet spreadsheet with the appropriate ranges and values

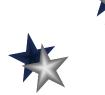

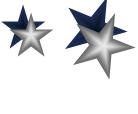